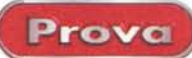

# **ForeFront WebSeeker vers.3.0**

**Published by FORCERONT** 25100 LS Hwy 19 N., Suite 285<br>Georgiaer, FL 33763 + (843) 724-8994

FOREFRONT

Find It All. All at Once.

C 1995-1996 The FundFront Graup, Inc.<br>1300 Post Dak Boulevard, Suite 1300, Houston, Toxas 77

**FOREFRONT** 

Verslon 3.0

#### ForeFront WebSeeker 3.0

Forefront Group Inc. 1330 Post Oak Boulevard, Suite 3000 Houston, Texas 77056, USA http://www.foretront.com

Distribuito in Italia da: Italsel s.r.l., Via Lugo 1, 40128 Bologna

Amici lettori, avete idea di quante riviste d'informatica ci sono in edicola? Più di centocinquanta! E sapete quante di queste trattano, direttamente o no, d'Internet? Più di un centinaio. E sapete quale, di quelle" dedicate", è la migliore?

Fatto sta che nessuno, quindici anni fa, avrebbe impegnato una lira in una scommessa sulle BBS, di fatto le progenitrici di Internet. Coloro che ci si dedicavano erano considerati, più o meno, come un po' fuori di testa, non pericolosi però, che bisognava lasciar fare, tanto non recavano danno. Un po' come quegli altri mezzi matti (non me ne vogliano gli interessati, per l'amor di Dio, l'espressione è affettuosa e amichevole!) capaci di passare la notte al baracchino a parlare con uno sco-

Prezzo IVA compresa:

Beh, non posso sbilanciarmi...

nosciuto all'altro capo di mondo.

Ma i precursori, gli iniziatori, i veri pionieri hanno il sangue ribollente ed è grazie a loro che oggi Internet sta, nel bene e nel male, sulla bocca di tutti. Oggi è divenuto oggetto d'uso quotidiano, per scambiare messaggi, cercare una ricetta di cucina, leggere le ultime notizie, vedere le previsioni del tempo, scaricare quel programma, rigorosamente gratuito, che ci serve in quel particolare momento. E, per buona misura, è possibile incaricarlo di ricordarci gli avvenimenti più importanti, come compleanni, ricorrenze, anniversari, appuntamenti. A patto di essere col-

E poi c'è l'aspetto divertente della situazione. Talvolta ci si collega alla rete (dal 30 ottobre un po' meno, Visto che la telefonata urbana costa una sessantina di lire al minuto, più le precedenti 127; più il canone, più le spese accessorie, più i servizi vari più ... è inutile continuare! L'importante è che un depliant allegato all'ultima bolletta mi avvisa che, con questo sistema, risparmio il 70% rispetto a prima! Ho passato una notte insonne a pensare a come questo avvenga, ma vi confesso che non mi è riuscito. E poi parlano di informazione non ingannevolel) e si cerca qualcosa; prima con un motore, poi con un secondo e così via.

£99.000

### A caccia **di informazioni, per gioco o per necessità**

Una volta, ve li ricordate, capitavano ogni tanto per casa certi omini. Gentilissimi, sempre disponibili a soddisfare ogni nostra richiesta di informazioni, riuscivano, dopo un quarto d'ora di conversazione, a dimostrarci che finora avevamo vissuto nelle più profonde tenebre dell'ignoranza e, cosa ben peggiore, avevamo celato la luce del sapere ai nostri figli, sangue del nostro sangue. Ma niente paura, c'erano loro a salvarci; bastava comprare

Windows NT/95

un'enciclopedia (ovviamente ognuno di loro offriva la migliore - ricordo che uno, rappresentante di un'opera in dieci volumi di circa 200 pagine ciascuna, definì la Rizzoli-Larousse "carta straccia"). che ci sarebbe stata fornita a fronte del pagamento di "comode" rate mensili.

**f**ron

**Seeker** 

Oggi Internet è ben più di un'enciclopedia e WWW è la più grande finestra sul mondo che si possa immaginare. Allora una buona enciclopedia costava diversi stipendi, oggi sta su un CD e si acquista dal giornalaio o viene addirittura regalata su una rivista. Ai miei tempi per scopiazzare (non ci nascondiamo dietro alle parole, temendo di dire la verità; facevamo proprio quello) una ricerca per la scuola occorreva andare in biblioteca e sottoporsi a un lungo lavoro da amanuense; oggi Anja, che tra l'altro ha anche imparato a usare Publisher, ci mette due ore a mettere insieme una relazioncina per la scuola con tanto di figure, didascalie, fumetti, strilli e così via. Insomma, non sto certo scoprendo l'acqua calda I

Solo che l'uomo è , per sua indole incontentabile; una volta esistevano gli accoppiatori acustici a 300 baud, oggi la scheda ISDN ci sembra, in fondo, un po' lenta. Una volta, per una ricerca decente il miglior mezzo era probabilmente Gopher, ammesso di sapersi destreggiare con la sua interfaccia a caratteri e di ricordare tutti i comandi da tastiera. Oggi Yahoo!, Altavista o Lycos non ci bastano

124 MCmicrocomputer n. 201 - dicembre 1999

legati!

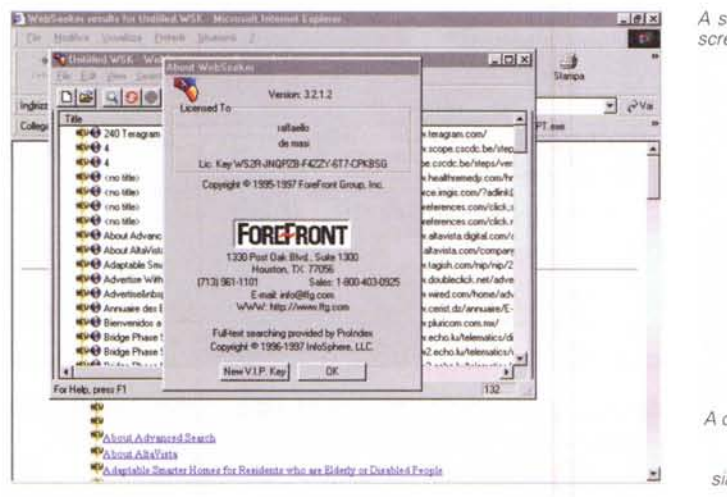

A lato, Un esempio di ricerca eseguito su tutti i motori; alle 18,30, in pieno traffico, il risultato si è avuto in 4,20 secondi.

più e se il risultato della nostra ricerca non ci dà almeno un centinaio di risultati ci sentiamo come bambini a cui hanno scoppiato il palloncino. E allora ecco che il santo protettore di Internet (S. Isidoro da Neville. per chi non ha avuto

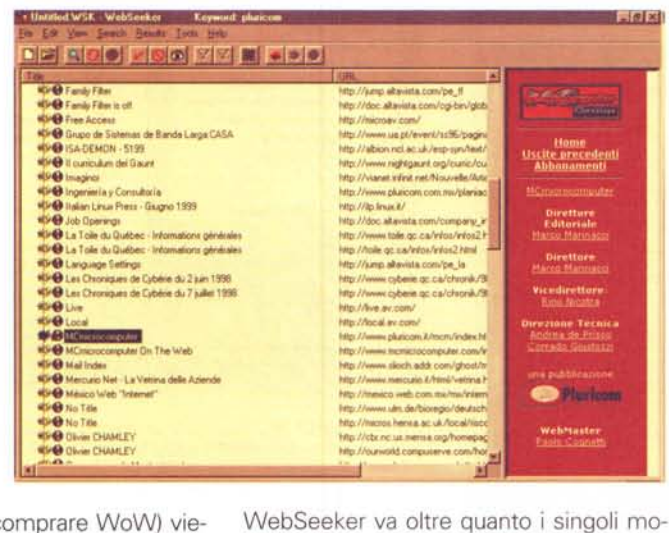

forze

tori possono fare al massimo delle loro

Per condurre una ricerca con Web-

Seeker c'è solo bisogno di inserire la o le

parole chiave nel box di dialogo indicato Start New Search". Il resto diviene

esclusiva competenza del programma. fermo restando la possibilità di usare una

serie di operatori booeliani, anche inusuali, per gestire al meglio le esigenze. Inol-

tre, in caso di necessità particolari, è possibile usare opzioni particolari del pro-

gramma per affidare la ricerca solo a un

limitato sottogruppo di motori. Ancora è possibile collezionare, ordinare, selezio-

nare i risultati ottenuti, rimuovere dupli-

cati (in maniera automatica e guidata),

mostrare i risultati secondo certi criteri

impostati dall'utente, selezionare "arrivi"

anche in base al contenuto delle pagine

stesse e non solo in base a parole chia-

ve. Per la verità Webseeker è un pac-

chetto presente sul mercato da circa tre

anni. Oggi lo troviamo in versione 3 che

offre diverse migliorie rispetto alle versio-

ancora la fortuna di comprare WoW) viene in sogno a produttori e programmatori dotati di pervicace costanza e ispira loro la creazione di un pacchetto come Web-Seeker.

### Una .44 magnum al posto di una .38 special

Perché accontentarsi di quel che passa un convento quando è possibile visitarli e desinare dappertutto? Pare questo sia stato il principio ispiratore dei disegnatori di questo pacchetto, che hanno realizzato un metasearcher (in forma di applicazione, quindi niente a che vedere con gli analoghi e omonimi siti Web) che combina la potenza di oltre cento differenti motori di ricerca WWW per fornire la più esaustiva delle risposte possibili alle nostre domande. E così, riunendo le forze di tali individui e sfruttandole al meglio,

MCmicrocomputer n. 201 - dicembre 1999

A sinistra, lo splashscreen del programma.

A destra, un esempio di ricerca della parola "Pluricom"; beh, non siamo proprio invisibili!

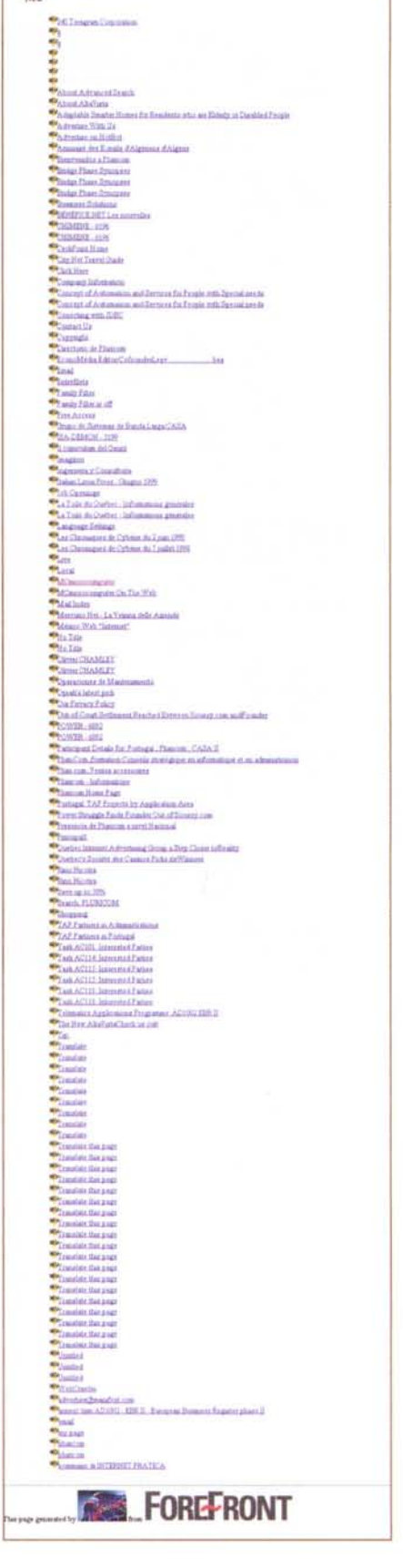

**FOREFRONT** WebSeeker results for pluricom

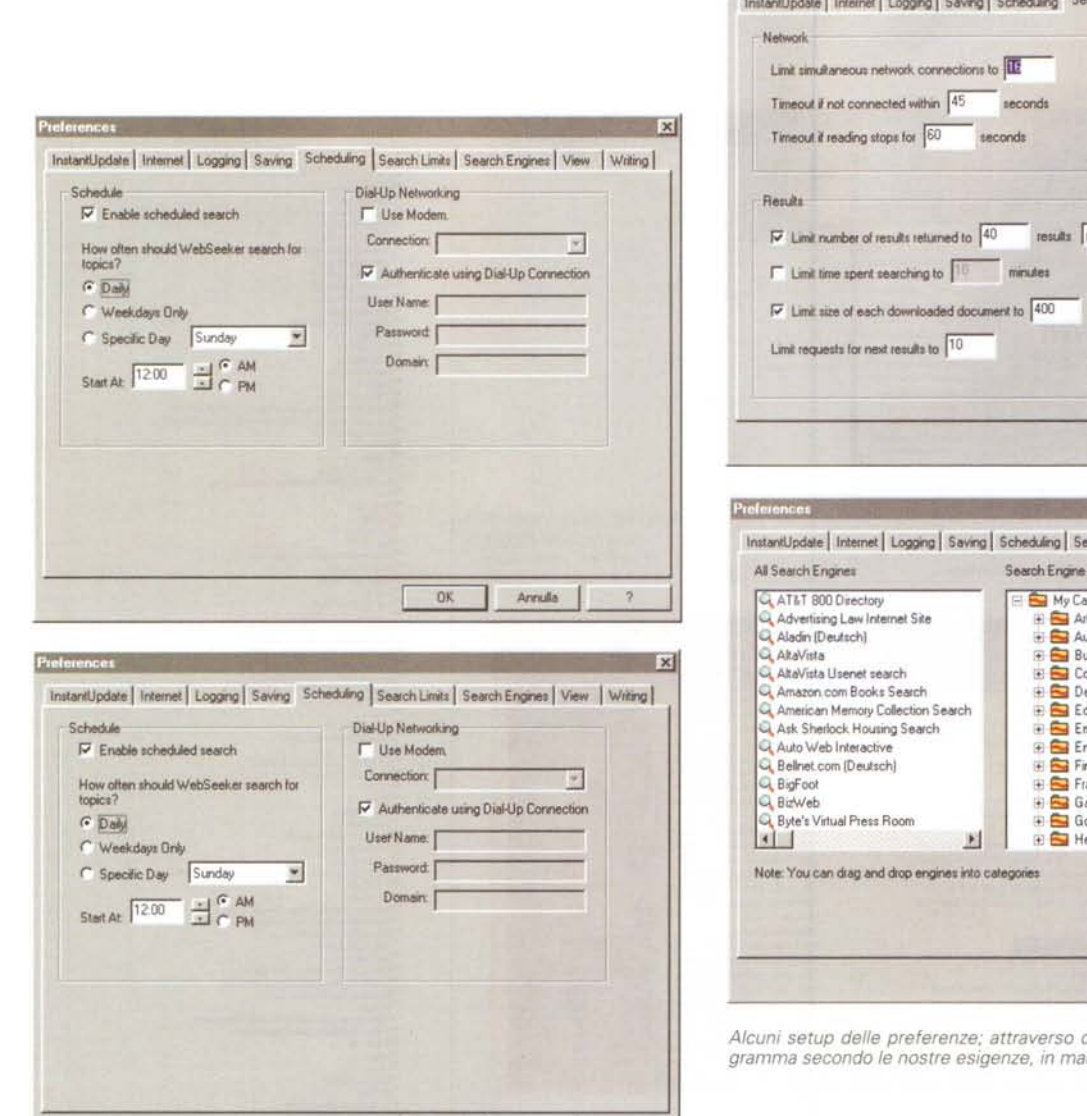

**DK** 

Annulla

 $\overline{2}$ 

InstantLipdate | Internet | Logging | Saving | Scheduling | Search Limits | Search Engines | View | Writing | results per search engine KRites **OK** Annula  $\sigma$ Instantilipdate | Internet | Logging | Saving | Scheduling | Search Limits | Search Engines | View | Writing | Search Engine Categories My Categories New × ⊞ Arts  $\Box$  Automotive Bemove **Business El Computers Contacts**  $\Rightarrow$  Education E Employment Entertainment **El Finance** Francais **B** Games **B** Government F Raalth v

Alcuni setup delle preferenze; attraverso di essi è possibile "tagliare" il programma secondo le nostre esigenze, in maniera molto precisa e raffinata.

ni che lo hanno preceduto. L'interfaccia è stata migliorata in ottica di facilità d'uso, con l'aggiunta della opzione Refine, che permette di "ritagliare" con cura i risultati della ricerca. Sebbene esso riunisca la potenza di tanti motori di ricerca, nessuna paura circa la possibilità di ritrovarsi di fronte a risultati caotici e incomprensibili. Innanzi tutto i motori sono raggruppati in tre categorie principali, Arts, News e Web; scegliendo una di queste tre categorie il programma seleziona i motori più adatti alla bisogna. Inoltre i dialoghi delle preferenze sono stati completamente ridisegnati e resi molto più intuitivi. Gli operatori booeliani arricchiti dalle opzioni "PHRASE" e "SUBSTRING" e , infine, di ogni ricerca è possibile tirar fuori un report. La finestra d'uso del programma è quanto di più semplice ci si possa immaginare; addirittura scarna nella sua organizzazione spartana, offre due sottofinestre regolate dal seme di ricerca impo-

ForeFront WebSeeker 3.0

Prove

motori impegnati, a destra i risultati ottenuti. La finestrina di inserimento del seme, del tutto intuitiva, offre gli operatori suddetti e pulsanti per una ricerca immediata e posticipata. La stessa finestra mostra anche i motori che saranno impegnati, consentendo, se ritenuto necessario, di escluderne alcuni.

sto. A sinistra sono evidenziati i

Preferences

Una volta ottenuti dei risultati, si può successivamente procedere a una "raffinazione" della ricerca. Il materiale ricavato dalla prima operazione può essere quindi sottoposto a successivi filtri; il risultato ottenuto può essere conservato in un apposito file, e si possono aggiungere a questo dati, sotto forma di URL e di titoli, ottenuti magari da una nostra indipendente ricerca (nessuno è perfetto, neppure un metasearcher).

Come dicevamo precedentemente, la ricerca può essere schedulata, in forma di operazione programmata che può essere eseguita una tantum o ripetuta a intervalli regolari (si immagini la ricerca di prezzi o la ricerca di notizie di eventi destinati a cambiamenti giornalieri) . I risultati, ancora una volta, possono essere inseriti in report che conservano diligentemente anche data e risorse impegnate.

**OK** 

Annulla

 $\overline{\mathbf{z}}$ 

## **Conclusioni**

I "metacercatori" non sono certo una novità, visto che da tempo hanno offerto i loro servigi in forma di URL. Ma avere un programma, residente sulla nostra macchina, capace di realizzare gli stessi fini è ancora meglio. Ovviamente la velocità della ricerca dipende, come al solito, dall'affollamento della stessa, ma la ricchezza dei risultati ripaga con gli interessi dell'attesa necessaria a recuperare il frutto della ricerca. A fronte di ciò, Web-Seeker si dimostra un pacchetto pregevole e, per così dire, estremamente "servizievole", dato che dà quasi l'impressione di ingegnarsi come può per fornirci i migliori risultati possibili. Il tutto a un prezzo praticamente irrisorio.

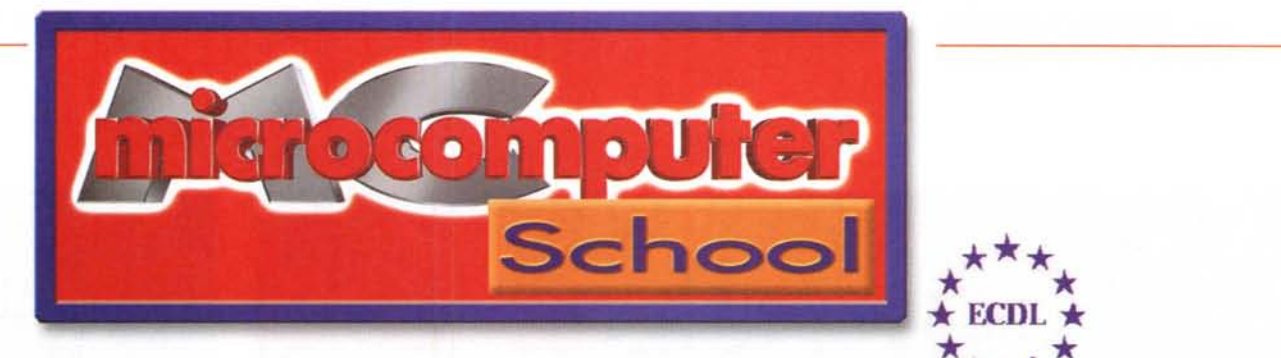

ECDL - Patente informatica europea. European Computer Driving License

# Un passaporto per il mondo del lavoro

## Cos'è?

E' un certificato, riconosciuto a livello internazionale, che definisce e attesta le conoscenze informatiche e di utilizzo del personal computer - in modo autonomo o in rete - del possessore. Nasce in seno alla Comunità Europea dalla forte esigenza di STANDARDIZZARE LE CONOSCENZE INFORMATICHE DI BASE

#### I contenuti

- 11 Concetti teorici di base dell'Information Technology (Basic concepts)
- 2) Gestione dei documenti (File management and O.S.)
- 3) Elaborazione dei testi (Word processing)
- 4) Fogli elettronici (Spreadsheet)
- 5) Basi di dati (Database)
- 6) Presentazioni (Presentation)
- 7) Reti informatiche (Information networks, Internet)

#### Garanti internazionali

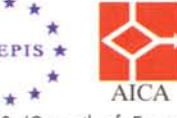

Sono aperte<br>le iscrizioni

L'ECDL è un programma che fa capo al CEPIS (Council of European Professional Informatics Societies), l'ente che riunisce le Associazioni di informatica in seno alla Comunità Europea. L'Italia è uno dei 17 Paesi membri (altri stanno aderendo) ed è rappresentato dall'AICA (Associazione Italiana per l'Informatica ed il Calcolo Automatico ed ente nazionale autorizzato ad emettere l'ECDL in Italia). Inoltre il programma ECDL è sostenuto dalla Unione Europea, che l'ha inserito tra i progetti comunitari diretti a realizzare la Società dell'Informazione.

## **Come si ottiene?**

Basta iscriversi presso un centro accreditato ECDL e sostenere i sette esami corrispondenti ai contenuti previsti dal programma.

## La Pluricom e l'ECDL

La MCmicrocomputer School - Divisione Corsi della Pluricom è TEST CENTER PER IL RILASCIO DELL'ECDL, in quanto soddisfa gli standard di qualità definiti a livello internazionale dal CEPIS.

I nostri **CORSI STANDARD** sono strutturati secondo le direttive e i contenuti previsti dal programma ECDL<br>per il conseguimento della patente informatica europea.

#### Corsi di specializzazione

- Office Automation
- · Teoria della grafica -
- Elaboratore di immagini digitali Operatore multimediale
- Java Visual Basic Oracle
- Front Page Web Designer -Internet per specifiche categorie professionali
- · SQL Filemaker Access
- Patente nautica multimediale

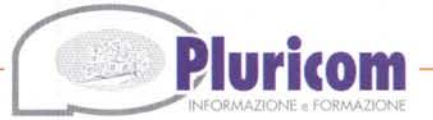